#### **Beispiel Kuchenbacken Beispiel Kuchenbacken**

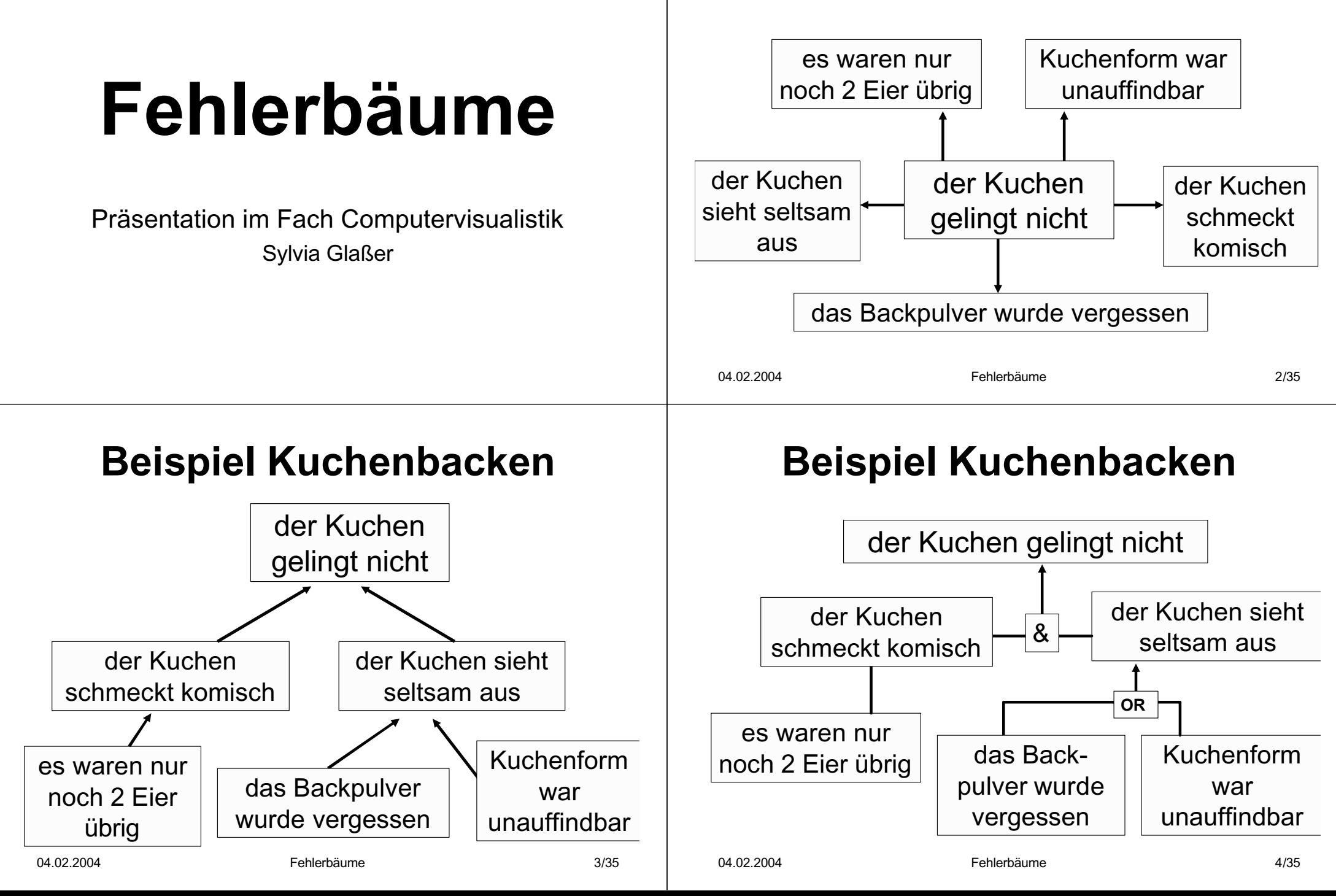

#### 04.02.2004 Fehlerbäume 5/35 **Übersicht Übersicht**1. Fehlerbaumanalyse  $2<sup>2</sup>$  Fehlerbaum3. Funktionen der Fehlerbaumanalyse 4. Vor- und Nachteile5. Erweiterungen 6. Anwendung 7. Zusammenfassung 04.02.2004 Fehlerbäume 6/35 **Fehlerbaumanalyse Fehlerbaumanalyse** Standardverfahren für Sicherheits- und Zuverlässigkeitsuntersuchungen Zuverlässigkeitsuntersuchungen ■ Einsatz in Industrie Ursache des Systemausfalls  $\blacksquare$  alle Möglichkeiten des Systemausfall Wahrscheinlichkeit des Systemausfalls **Fehlerbaumanalyse Fehlerbaumanalyse** grundlegendes Konzept : **Übersicht Übersicht**1. Fehlerbaumanalyse  $\mathcal{P}$  Fehlerbaum3.Funktionen der Fehlerbaumanalyse

- 4.Vor- und Nachteile
- 5.**Erweiterungen**
- 6.Anwendungen
- 7.Zusammenfassung

physikalisches System

Fehlerbäume 7/35

dargestellt durch den Fehlerbaum

#### **Fehlerbaum Fehlerbaum**

- $\blacksquare$  grafische Darstellung der logischen Zusammenhänge zwischen den Fehlern und daraus entstehenden Ereignissen
- $\blacksquare$  Ereignisse haben den Wahrheitswert 0 oder 1
- $\blacksquare$  Zusammenwirken von Ereignissen wird als boolesche Funktion dargestellt

## **Aufbau des Fehlerbaums Aufbau des Fehlerbaums**

- Baumstruktur
- Systemversagen "Top Event" an Wurzel

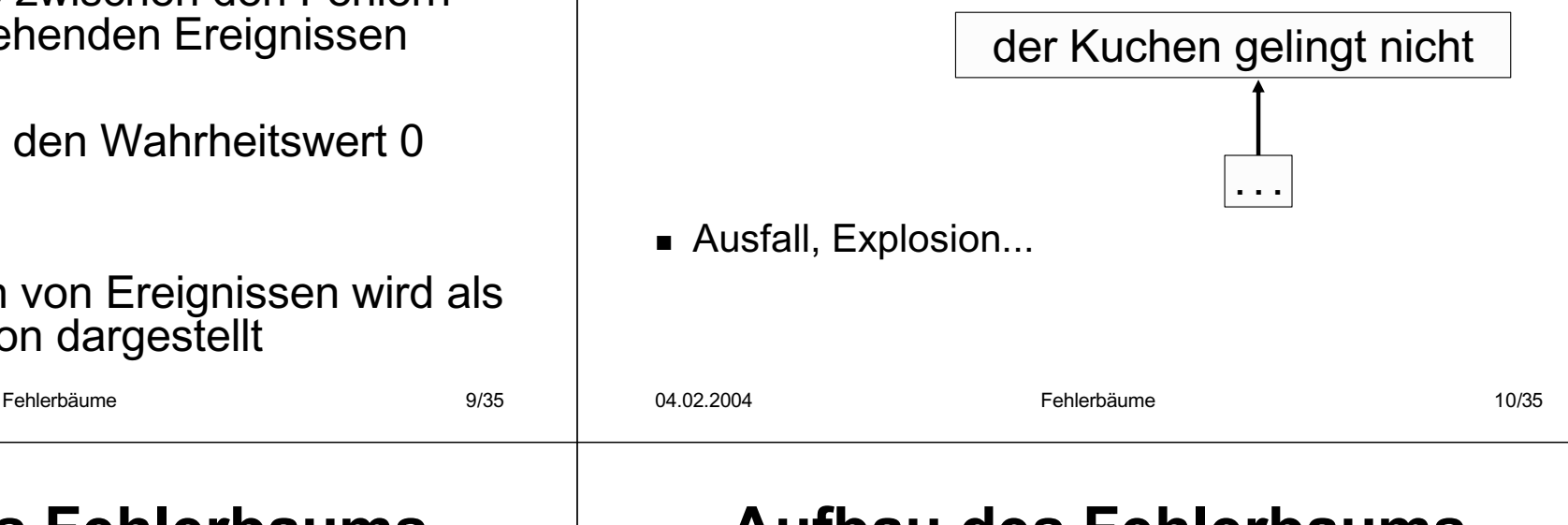

## **Aufbau des Fehlerbaums Aufbau des Fehlerbaums**

- Systemkomponenten sind Basisereignisse
- "Basis Event" ist Blatt

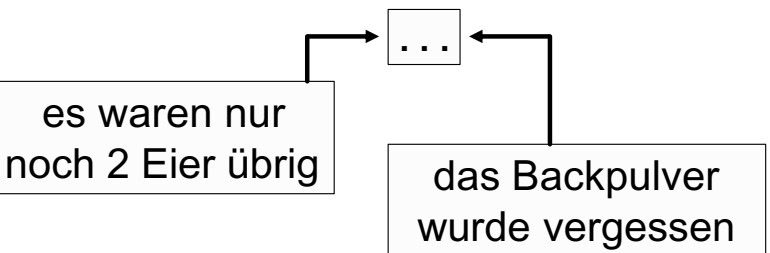

- atomar
- *paarweise stochastisch unabhängig*

#### **Aufbau des Fehlerbaums Aufbau des Fehlerbaums**

- "AND" Knoten
	- $\blacksquare$  alle Ereignisse an den Eingängen müssen gleichzeitig stattfinden

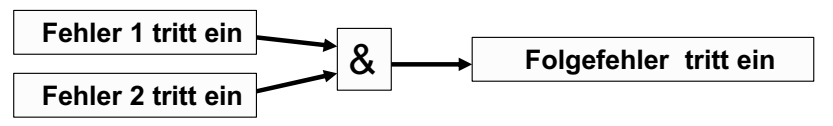

■ "OR" Knoten

04.02.2004

 $\blacksquare$  mindestens ein Ereignis muß stattfinden

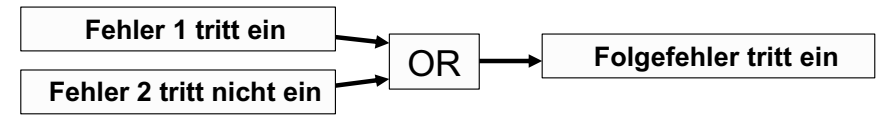

04.02.2004

## **Aufbau des Fehlerbaums Aufbau des Fehlerbaums**

 $\textsf{\texttt{I}}$  Zusammenwirkung und Zusammenhänge der Ereignisse werden als boolesche Funktion Ereignisse werden als boolesche Funktion dargestellt dargestellt

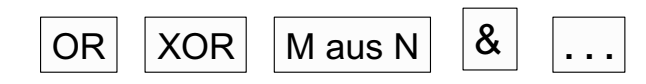

■ mit Hilfe von AND und OR Gattern und der Negation lassen sich alle anderen booleschen Funktionen darstellen

Fehlerbäume 13/35

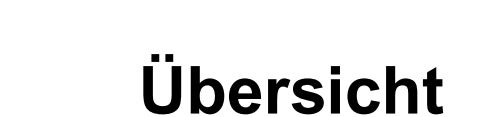

- 1.Fehlerbaumanalyse
- $\overline{2}$ Fehlerbaum
- 3.Funktionen der Fehlerbaumanalyse
- 4.Vor- und Nachteile
- 5.**Erweiterungen**
- 6.Anwendung
- 7.Zusammenfassung

## **Beispiel Kaffeeautomat Beispiel Kaffeeautomat**

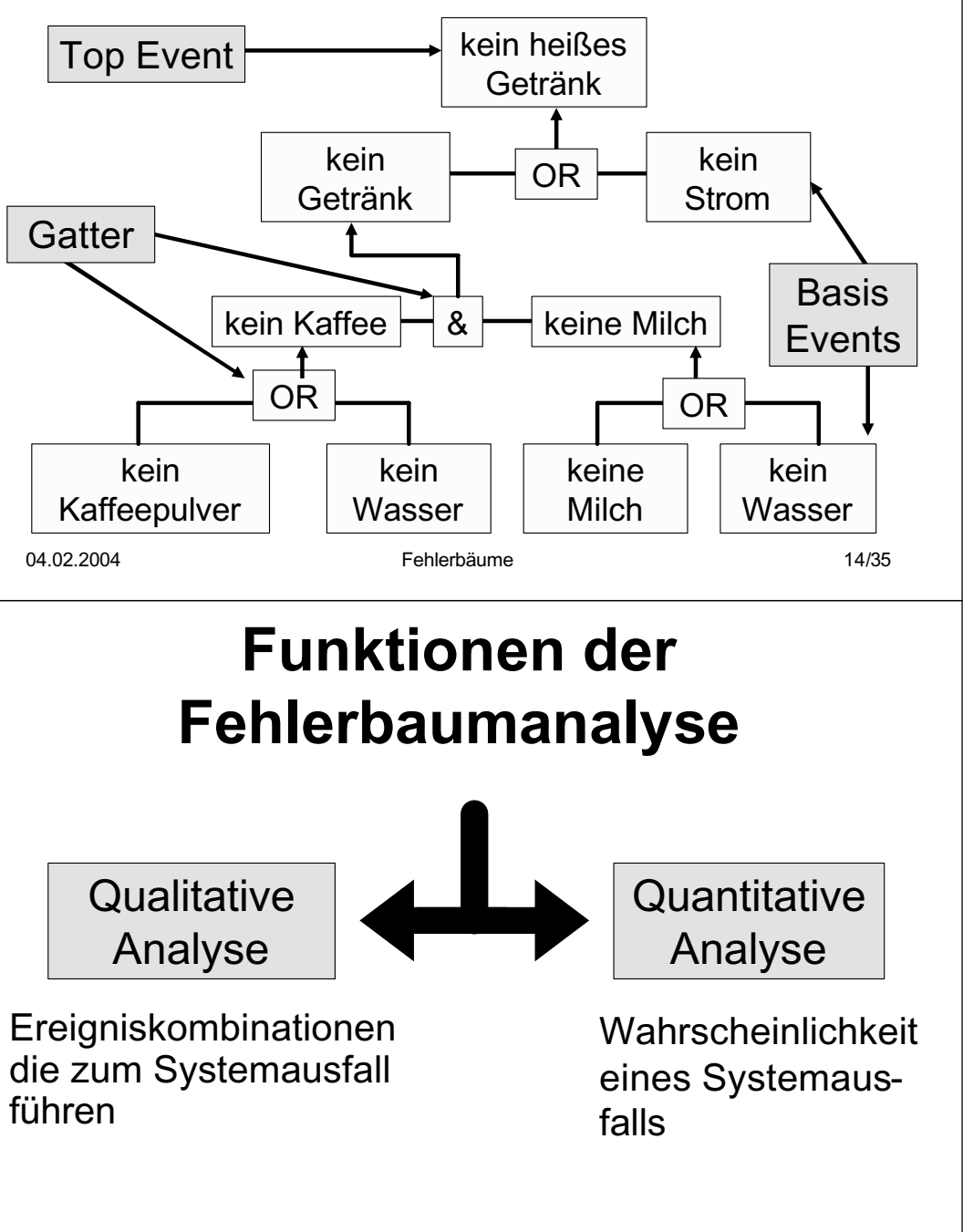

04.02.2004

Fehlerbäume 15/35

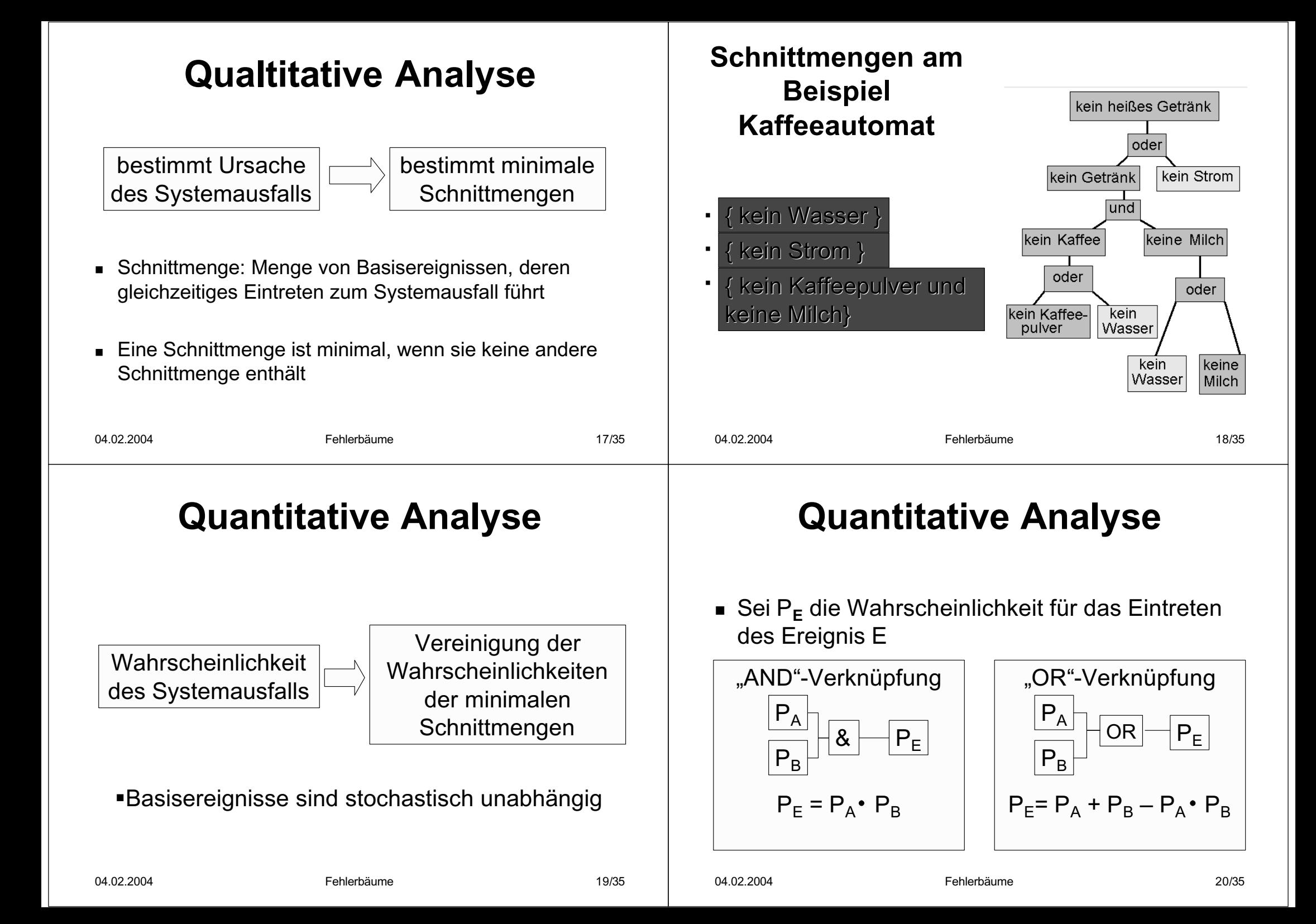

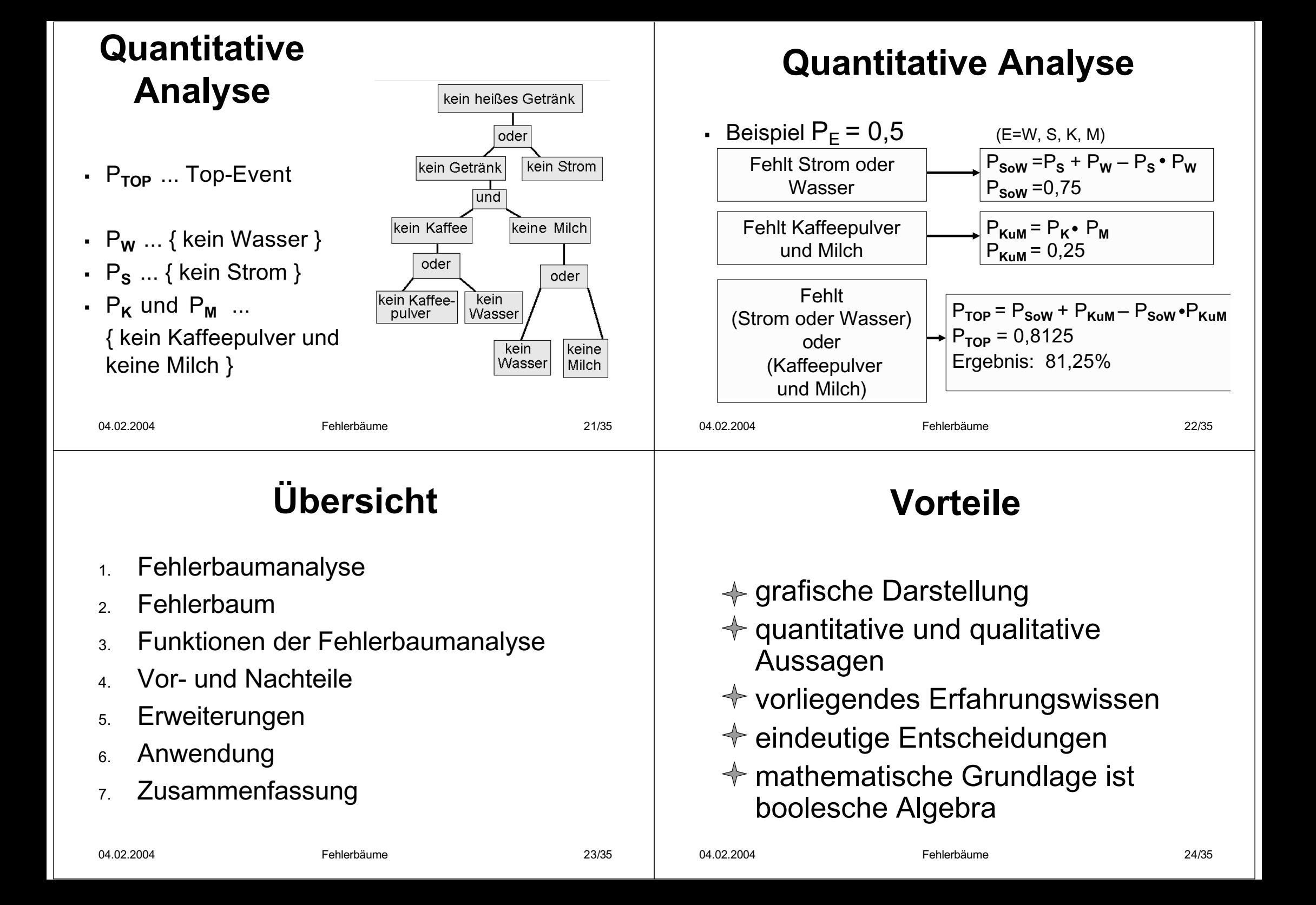

#### **Nachteile Nachteile**

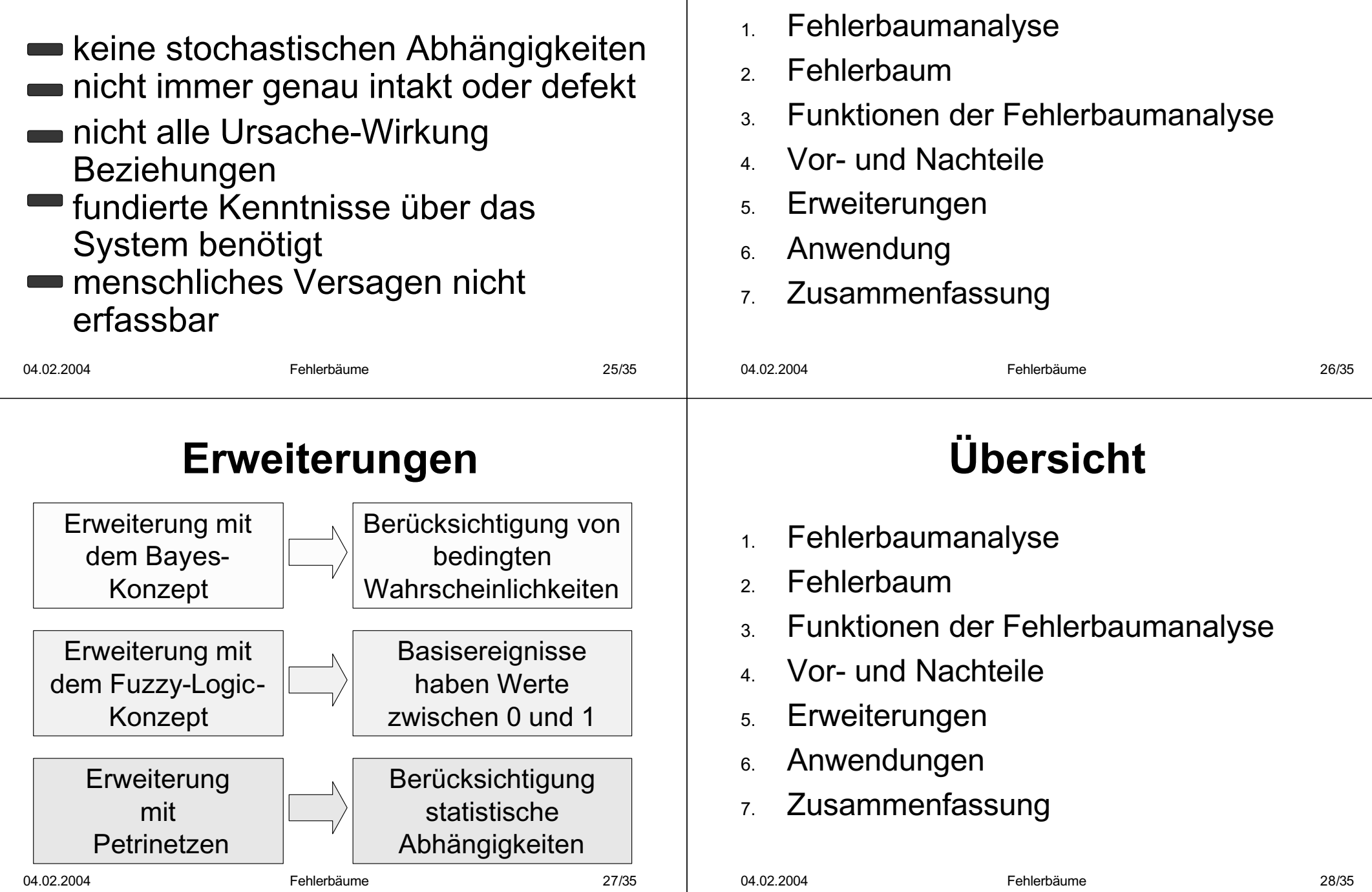

**Übersicht Übersicht**

## **Anwendungen Anwendungen**

- primär in Ausfall- und Betriebssicherheitsanalysen
- große und komplexe Systeme
- $\blacksquare$  Kraftwerke, Experimente im Bereich der Kernphysik

Fehlerbäume 29/35

- Produktionsanlagen
- Luft- und Raumtechnik

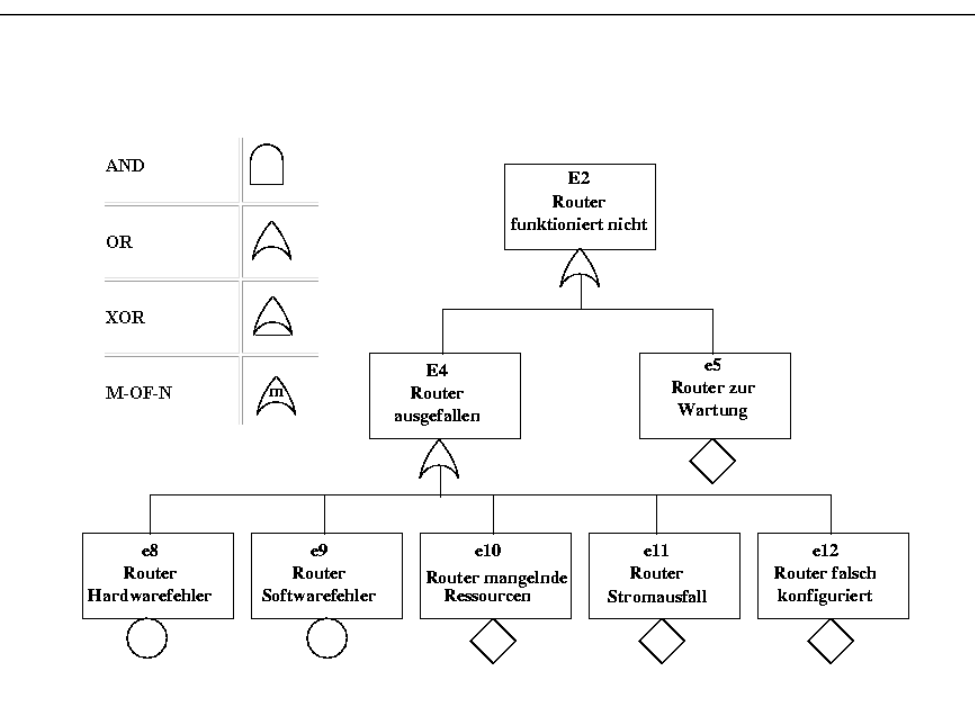

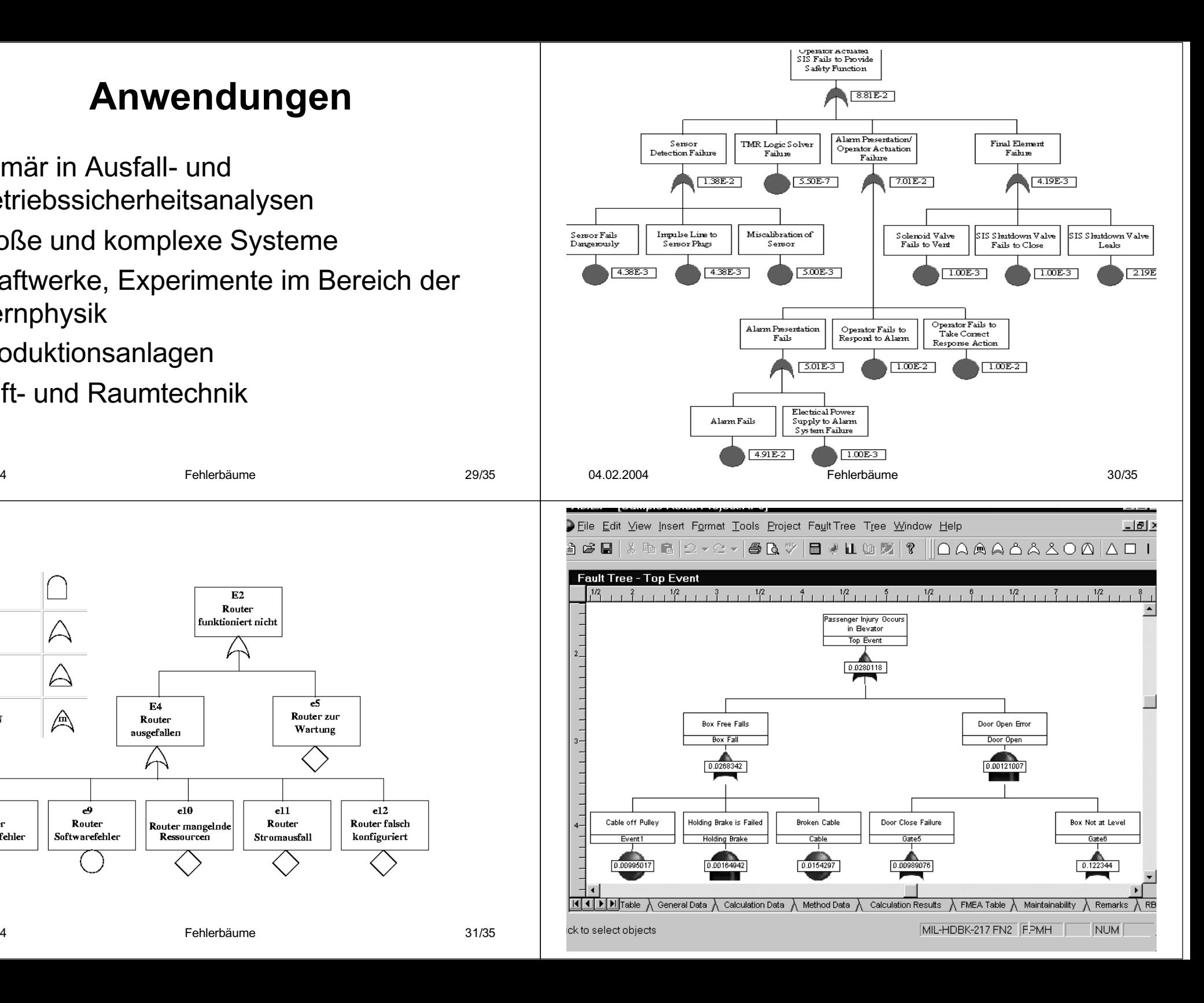

04.02.2004

# **Übersicht Übersicht**

- 1.Fehlerbaumanalyse
- 2.Fehlerbaum
- 3.Funktionen der Fehlerba
- 4.Vor- und Nachteile
- 5.Erweiterungen
- 6.Anwendung

04.02.2004

7.Zusammenfassung

## **7. Zusammenfassung 7. Zusammenfassung**

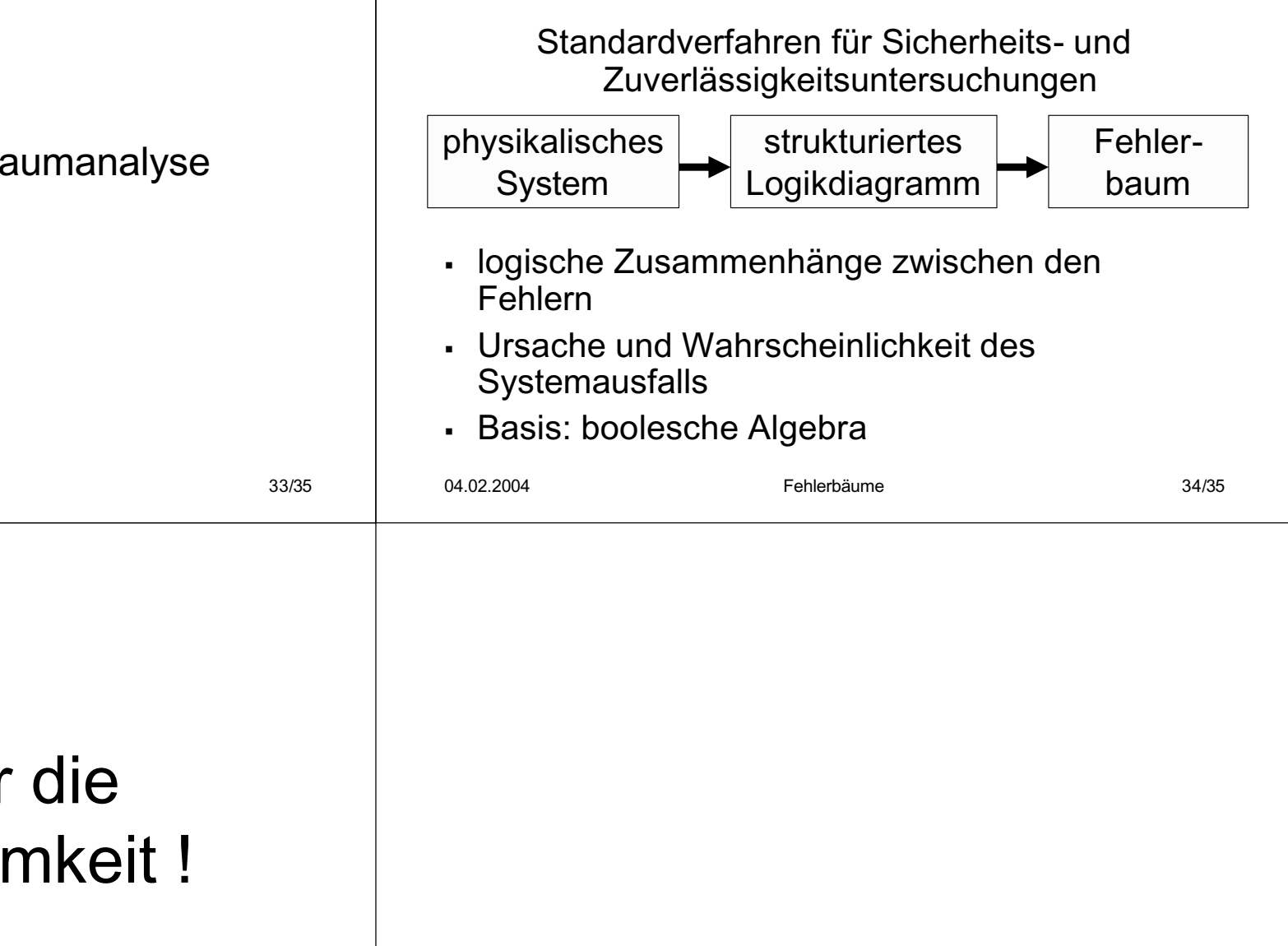

# Danke für Aufmerksa

Fehlerbäume